# Übungen zur Vorlesung Mathematik  $I/1$ 12. Woche – Fallen beim Integrieren: uneigentliche Integrale, u.a.

### Z A1 Generalsubstitution

Leiten Sie ausgehend von $t = \tan \frac{x}{2}$ die bei der [Weierstraßschen Generalsubstitution](https://tu-dresden.de/mn/math/wir/ressourcen/dateien/studium/ma1/Skript_Ma1_5_Int1d_3.pdf#page=2) verwendeten Ersetzungen her:

(a)  $dx = \frac{2 dt}{1 + t^2}$  $\frac{2 \mathrm{d} t}{1+t^2},$ 

(b) 
$$
\sin x = \frac{2t}{1+t^2}
$$
,

(c) cos  $x = \frac{1-t^2}{1+t^2}$  $\frac{1-t^2}{1+t^2}$ .

Nutzen Sie dabei  $\sin x = 2 \sin \frac{x}{2} \cos \frac{x}{2}$  bzw.  $\cos^2 a = \frac{\cos^2 a}{\sin^2 a + \cos^2 a} = \frac{1}{1 + \tan^2 a}$ .

## Z A2 Uneigentliche Integrale - welche existieren?

Fertigen Sie sich eine Ubersicht an, welche Integrale aus [Bsp. 5.21](https://tu-dresden.de/mn/math/wir/ressourcen/dateien/studium/ma1/Skript_Ma1_5_Int1d_4.pdf#page=3) bei Integration 'über den Pol' und welche bei Integration 'bis  $\pm \infty$ ' existieren. Geben Sie an, für welche  $n$  das uneigentliche Integral

$$
\int \frac{1}{x^n} \, \mathrm{d} \, x, \quad n \in \mathbb{R}
$$

bei Integration 'über den Pol' bzw. bei Integration 'bis  $\pm \infty$ ' existiert.

#### A3 Integration von Partialbrüchen

Laut [F5](https://tu-dresden.de/mn/math/wir/ressourcen/dateien/studium/ma1/Folien_Ma1_5_Int1d_3.pdf)<sub>-3</sub> gibt es im Ergebnis der Partialbruchzerlegung Terme mit 1. einfachen und 2. mehrfachen reellen Polen sowie mit 3. einfachen (und 4. mehrfachen, s. [F3](https://tu-dresden.de/mn/math/wir/ressourcen/dateien/studium/ma1/Folien_Ma1_3_Fkt1d_4.pdf#page=1) 4) Paaren konjugiert komplexer Pole.

Ziehen Sie eine Konsequenz aus Aufgabe 2:

- (a) Bei welchen Partialbrüchen ist der Integrationsbereich unkritisch?
- (b) Bei welchen Partialbrüchen macht es einen Unterschied, ob 'über den Pol' bzw. bis '±∞' integriert wird?
- (c) Bei welchen Partialbrüchen geht beides nicht?

#### A4 Parameterintegral

Wenden Sie die [Leibniz-Regel](https://tu-dresden.de/mn/math/wir/ressourcen/dateien/studium/ma1/Skript_Ma1_5_Int1d_5.pdf#page=3) auf folgendes 'Parameterintegral' an:

$$
q(t) = \int\limits_0^t i(\tau) \, \mathrm{d}\,\tau
$$

 $\dot{q} = \frac{\mathrm{d}}{\mathrm{d}}$  $\frac{\mathrm{d}}{\mathrm{d}t}q(t)=\ldots$  :)

#### Wiederholung: Logarithmus – Anwendung

A5 In der Klausur Nachrichtentechnik erhalten Sie folgenden

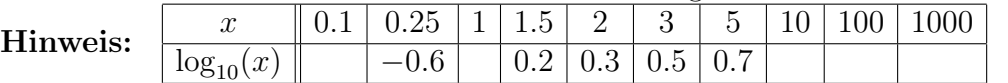

Wir haben ein paar Werte weggelassen, die Sie bitte selbst (ohne Taschenrechner) eintragen.

- A6 Zusatz: adaptiert aus einer Klausuraufgabe Nachrichtentechnik:
	- (a) Gegeben ist die Sendeleistung  $P_T = 30 \,\text{kW}$  und die Definition des 'Leistungspegels'  $L_P = 10 \log_{10}(P/P_{ref})$  dBm mit  $P_{ref} = 1$  mW. Berechnen Sie den Sendeleistungspegel  $L_T$  in dBm.
	- (b) Berechnen Sie die Kanaldämpfung  $L_{a_p} = 24 \text{ dB} + 30 \log_{10}(d/\text{1 m}) \text{ dB}$  für den Abstand  $d = 15$  km.
	- (c) Das Sendesignal aus Aufgabe a) wird nun durch den Kanal aus Aufgabe b) gedämpft. Berechnen Sie den sich daraus ergebenden Empfangsleistungspegel  $L_R$  in dBm. Hinweis: 'Leistungs-Dämpfung'  $a_P = \frac{\text{''gesendete Leistung'}}{\text{tempfangene Leistung'}}$  und  $L_{a_P} = 10 \log_{10}(a_P) \, \text{dB}$ .
	- (d) Geben Sie die Empfangsleistung  $P_R$  an, deren Pegel Sie in c) berechnet haben.

#### Wiederholung:  $Taylor1 = Tangente = Linearisierung$

A7 (a) Skizzieren Sie die Funktionen

(i) 
$$
f(x) = e^x = \exp(x)
$$
, (ii)  $g(x) = e^{-x}$ , (iii)  $h(x) = 1 - e^{-x}$ 

(b) Skizzieren Sie die Funktionen

(i) 
$$
f(t) = Ke^{\frac{t}{\tau}} = K \exp\left(\frac{t}{\tau}\right)
$$
, (ii)  $g(t) = Ke^{-\frac{t}{\tau}}$ , (iii)  $h(t) = K(1 - e^{-\frac{t}{\tau}})$ 

- (c) Geben Sie das Taylorpolynom 1. Ordnung für die Funktionen in (b) (i) (iii) an einer beliebigen Entwicklungsstelle  $t_0$  an und skizzieren Sie dessen Graph (zu (b) hinzu zeichnen!).
- (d) Ermitteln Sie, für welches t Ihre Gleichungen aus (c) den Wert (i) 0, (ii) 0 bzw. (iii) K  $annehmen<sup>1</sup>$  $annehmen<sup>1</sup>$  $annehmen<sup>1</sup>$ .

<span id="page-1-0"></span><sup>&</sup>lt;sup>1</sup>Dieses Know-How wird in der Regelungstechnik angewendet, um die so genannte Zeitkonstante  $\tau$  eines speziellen Systems aus seinem Ausgangssignal abzulesen.